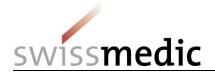

ID and access management for Swissmedic eGov services

Setting up CH-LOGIN and linking the user account with the applications (onboarding)

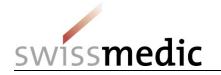

### 1 Overview

This document describes the procedure for logging into (identity and access management) Swissmedic eGov services (applications) after users and user rights have been migrated from the Swissmedic Portal to the Federal Administration's eIAM access authorisation portal.

Registration and log-in involves two steps:

- Creating/setting up a CH-LOGIN user account for verifying users' identity and authorisation rights.
- Linking the CH-LOGIN user account with the applications released in the eIAM portal (onboarding).

#### 1.1 Important

Existing individual Swissmedic user accounts for specific applications are no longer valid and will have to be replaced by a CH-LOGIN user account.

### 1.2 Preparation

Please make sure you have your mobile phone to hand. You will need it to log in.

[Alternatively, you can use a landline number. The eIAM service will send a confirmation code (mTan) by text message to the phone number you specify. Your landline provider will then convert this text message into a voicemail. You then have to call the voicemail service, which will read the code out to you. However, you should make certain beforehand that your provider offers this service].

#### 1.3 Procedure

- If you do not yet have a CH-LOGIN user account, please continue with step A (CH-LOGIN).
- If you already have a CH-LOGIN user account and have already set up your security questions and mobile phone number (for resetting your password and two-factor authentication) in your user account, please continue with step B (Onboarding).
- If you have not yet set up your three security questions and mobile phone number in CH-LOGIN, please log into your CH-LOGIN account in the <u>eIAM</u> <u>portal</u> and do so under **Access Data** on the **MyAccount** tab before continuing with step B (Onboarding).

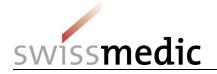

# 2 Step A: Setting up/configuring CH-LOGIN

| Click the link:              | eIAM selfadminPortal (MyAccount)                                                                                                    |                                                                                                    |                                                                                                    |  |  |  |  |
|------------------------------|----------------------------------------------------------------------------------------------------|----------------------------------------------------------------------------------------------------|----------------------------------------------------------------------------------------------------|--|--|--|--|
|                              | (https://www.myaccount.eiam.admin.ch)                                                                                                    |                                                                                                    |                                                                                                    |  |  |  |  |
| Click CH-LOGIN (eGovernment) | Solveizersche Eidgenosenschaft<br>Contederation susses<br>Contederation warzers                                                                                                    |                                                                                                    |                                                                                                    |  |  |  |  |
|                              | Selection of login procedures<br>Please select with which login procedure you would like to access the application of your choice.<br>You can find out more about the individual procedures in the help. |                                                                                                    |                                                                                                    |  |  |  |  |
|                              | CH-LOGIN (eGovernment)                                                                                                    | FED-LOGIN (Federal administration)                                                                                                    | SuisselD-Login                                                                                                    |  |  |  |  |
|                              | CH·LOGIN<br>eGovernment                                                                                                    | FED-LOGIN<br>Administration federale<br>Administration federale<br>Administration federale                                                                                                    | suisselD                                                                                                    |  |  |  |  |
| Click New registration.      | Confédération suisse<br>Confédération suisse<br>Confédération suisse<br>Confédération suitza                                                                                                    | Confederation surver and the surver and the survey of the survey of the |                                                                                                    |  |  |  |  |
|                              | Login<br>User account e-mail address<br>Password<br>Forgot password?<br>Cancel                                                                                                    | You d<br>Admin<br>Then r                                                                                                    | v registration<br>o not have a user account of the Federal<br>histration yet?<br>register an account here. This can be<br>to log in to a wide range of applications. |  |  |  |  |

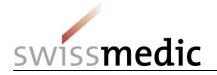

| Complete the registration details.                                                 | eGovernmen                                                                                                    | t Identity and Access Management (eIAM)                                                                                              | DE FR IT EN |  |  |  |
|------------------------------------------------------------------------------------|----------------------------------------------------------------------------------------------------|----------------------------------------------------------------------------------------------------|-------------|--|--|--|
| Read and accept the terms of use.                                                  | New registra                                                                                                    | tion<br>Please complete the registration details                                                                                     |             |  |  |  |
|                                                                                    | Surname<br>First name                                                                                                    | Sample                                                                                                    |             |  |  |  |
| Click <b>Continue</b> .                                                            | E-Mail addresse                                                                                                    | sam.sample⊕sample.com<br>✓ E-mail address is valid                                                                                   |             |  |  |  |
|                                                                                    | Repeat E-Mail addresse                                                                                                    | sam.sample@sample.com<br>✓ E-mail.addresses are identical                                                                            |             |  |  |  |
|                                                                                    | Password                                                                                                    | ✓8 or more characters                                                                                                    |             |  |  |  |
|                                                                                    |                                                                                                    | <ul> <li>At least Lapital letter</li> <li>✓ At least Lower case letter</li> <li>✓ At least 2 digits or special characters</li> </ul> | C2          |  |  |  |
|                                                                                    | Confirm password                                                                                                    | ✓ Password was repeated correctly                                                                                                    |             |  |  |  |
|                                                                                    |                                                                                                    | Show terms of use           Image: Control of the terms of use                                                                       |             |  |  |  |
|                                                                                    |                                                                                                    | Contrue                                                                                                    |             |  |  |  |
| Enter the registration code that you receive by e-mail and click <b>Continue</b> . | Confederazien skizza                                                                                                    | code                                                                                                    | Dr          |  |  |  |
|                                                                                    | Enter registration code We have sent you an email containing your registration code. Please enter this code below word click on "Continue". augundprers-shareshareshareshareshareshareshareshare                                                                                                    |                                                                                                    |             |  |  |  |
|                                                                                    | Registration code                                                                                                    | New code Cancel Continue                                                                                                    |             |  |  |  |
|                                                                                    | eIAM confirmation code                                                                                                    |                                                                                                    |             |  |  |  |
|                                                                                    | Von: eiamnoreply-ref@bit.admi                                                                                                    | in.ch ()                                                                                                    |             |  |  |  |
|                                                                                    | 156353                                                                                                    |                                                                                                    |             |  |  |  |
|                                                                                    | Kind regards, eIAM-Service                                                                                                    |                                                                                                    |             |  |  |  |
| Once you have successfully registered, you will                                    | Extension Engineering     Conference Force     Conference Force     Conference     Conference | nd Access Management (eIAM) 🛛 🕫 🕫                                                                                                    |             |  |  |  |
| see this confirmation message.                                                     | Completion of regist                                                                                                    | tration                                                                                                    |             |  |  |  |
| Click <b>Continue</b> .                                                            | Negen<br>Service Desk FOIT<br>Phone: 41.58 405.88 85 <sub>0</sub> 0                                                                                                    | Continue                                                                                                    |             |  |  |  |

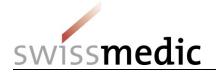

| You are now in the MyAccount section, where you can view your personal details and modify | Internet of termination of termination of terminatio oterminatio otermination of termination of termination of termina                        |                                                                                                    |                                                                                                    |  |  |
|-------------------------------------------------------------------------------------------|----------------------------------------------------------------------------------------------------|----------------------------------------------------------------------------------------------------|----------------------------------------------------------------------------------------------------|--|--|
| them as needed.                                                                           | Luser Data                                                                                                    | Personal Data                                                                                                    | Addresses                                                                                                    |  |  |
|                                                                                           | a, Access Data                                                                                                    | Salutation<br>Mr. Ms.                                                                                                    | Address line 1                                                                                                    |  |  |
| Switch to the Access Data tab.                                                            |                                                                                                    | Given name<br>Sam                                                                                                    | Address line 2 (optional)                                                                                                    |  |  |
|                                                                                           |                                                                                                    | Last name<br>Sample                                                                                                    | Country Please select country V                                                                                                    |  |  |
|                                                                                           |                                                                                                    | Date of birth                                                                                                    | City Zip code                                                                                                    |  |  |
|                                                                                           |                                                                                                    | Correspondence language                                                                                                    |                                                                                                    |  |  |
|                                                                                           |                                                                                                    | DE FR IT EN                                                                                                    |                                                                                                    |  |  |
|                                                                                           |                                                                                                    |                                                                                                    | Discard changes Save                                                                                                    |  |  |
| Click <b>Register</b> to save your security questions and answers.                        | Contention Representation Contention of the Contention of the Cont |                                                                                                    |                                                                                                    |  |  |
|                                                                                           | Home My Account                                                                                                    |                                                                                                    |                                                                                                    |  |  |
|                                                                                           |                                                                                                    |                                                                                                    |                                                                                                    |  |  |
| This step is mandatory to enable you to enter                                             | LUSer Data                                                                                                    | Access data                                                                                                    | Two-factor authentication - Default (Last Login)                                                                                                    |  |  |
| your mobile phone number for two-factor                                                   | Liser Data                                                                                                    | User-ID<br>CH1306114                                                                                                    | You have not used two factor authentication yet.                                                                                                    |  |  |
|                                                                                           | -                                                                                                    | User-ID<br>CH1305114<br>Email address<br>eu*****am@gm****il.com                                                                                                    | You have not used two-factor authentication yet.<br>Other authentication methods                                                                                                    |  |  |
| your mobile phone number for two-factor                                                   | -                                                                                                    | User40<br>CH1305114<br>Email address                                                                                                    | You have not used two factor authentication yet.         Other authentication methods         Image: Washington to the second second sec |  |  |
| your mobile phone number for two-factor                                                   | -                                                                                                    | Uter+ID<br>CH1305114<br>Email address<br>eu*****amBigm****1Loom<br>Password                                                                                                    | You have not used two-factor authentication yet.<br>Other authentication methods                                                                                                    |  |  |
| your mobile phone number for two-factor                                                   | -                                                                                                    | User-ID<br>Cr1330114<br>Email address<br>evitationalization for the second second | You have not used two factor authentication yet.         Other authentication methods         Image: State of the state of the sta |  |  |
| your mobile phone number for two-factor                                                   | -                                                                                                    | User-ID<br>CH1305114<br>Email address<br>eu****am@gm***iLcom<br>Password<br>************************************                                                                                                    | Vor have not used two-factor authentication yet.         Other authentication methods         Image: State of the state of the sta |  |  |

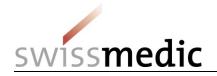

| Select a question and enter an answer for all three security questions. | Account recovery options                                                                                                    |  |
|-------------------------------------------------------------------------|----------------------------------------------------------------------------------------------------|--|
| Then click <b>Save</b> .                                                | Edit security questions                                                                                                    |  |
|                                                                         | i Information<br>By clicking on the save button, the registered security questions will be<br>overwritten by the new ones defined here. |  |
|                                                                         | Security question 1                                                                                                    |  |
|                                                                         | Please select a security question $\checkmark$                                                                                          |  |
|                                                                         | Security question 2                                                                                                    |  |
|                                                                         | Please select a security question ~                                                                                                    |  |
|                                                                         | Security question 3                                                                                                    |  |
|                                                                         | Please select a security question ~                                                                                                    |  |
|                                                                         | Cancel Save                                                                                                    |  |

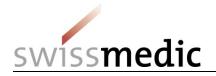

|                                                                                       | Schweizerische Edgeweizerschaft<br>Genfeberazien sinne<br>Genfeberazien sinze                                           | al MyAccount                                       | DE FR IT E                                                                                                    |  |  |  |
|---------------------------------------------------------------------------------------|----------------------------------------------------------------------------------------------------|----------------------------------------------------|----------------------------------------------------------------------------------------------------|--|--|--|
| Click Activate to enter your mobile phone                                             | Home My Account                                                                                                    |                                                    |                                                                                                    |  |  |  |
| number.                                                                               | Luser Data                                                                                                    | Access data                                        | Two-factor authentication - Default (Last Login)                                                                                                    |  |  |  |
|                                                                                       | a <sub>e</sub> Access Data                                                                                              | User-ID<br>CH1306114                               | You have not used two-factor authentication yet.                                                                                                    |  |  |  |
|                                                                                       |                                                                                                    | Email address<br>eu****am@gm****il.com             | Other authentication methods                                                                                                    |  |  |  |
|                                                                                       |                                                                                                    | Password<br>**********                             | Mobile / Landline number<br>Not Active •                                                                                                    |  |  |  |
|                                                                                       |                                                                                                    | Account recovery options                           | Vasco Digipass Authenticator<br>No Vasco Digipass Authenticator registered<br>Please note that registration/ordering is only possible if mobile/landline        |  |  |  |
|                                                                                       |                                                                                                    | Security questions 3 security questions registered | <ul> <li>Prease note that registration/ordering is only possible if mobile/landnine<br/>number is already registered.</li> <li>Phone number required</li> </ul> |  |  |  |
| Enter vour mobile abone number (er                                                    |                                                                                                    |                                                    |                                                                                                    |  |  |  |
| Enter your mobile phone number (or alternatively your landline number, see 1.2 above) | Two-factor authentication - Default (Last Login)                                                                        |                                                    |                                                                                                    |  |  |  |
| ,                                                                                     | You have not used two-factor authentication yet.                                                                        |                                                    |                                                                                                    |  |  |  |
|                                                                                       |                                                                                                    |                                                    |                                                                                                    |  |  |  |
| Next click <b>Continue</b> .                                                          | Other authentication methods                                                                                            |                                                    |                                                                                                    |  |  |  |
|                                                                                       |                                                                                                    |                                                    |                                                                                                    |  |  |  |
|                                                                                       |                                                                                                    |                                                    |                                                                                                    |  |  |  |
|                                                                                       | Activate phone number for two-factor authentication                                                                     |                                                    |                                                                                                    |  |  |  |
|                                                                                       |                                                                                                    |                                                    |                                                                                                    |  |  |  |
|                                                                                       | Please enter the telephone number (mobile or landline) which you want to                                                |                                                    |                                                                                                    |  |  |  |
|                                                                                       | use for the second factor authentication. In the next step you will receive a code by SMS to complete the registration. |                                                    |                                                                                                    |  |  |  |
|                                                                                       | Phone number                                                                                                    |                                                    |                                                                                                    |  |  |  |
|                                                                                       |                                                                                                    |                                                    |                                                                                                    |  |  |  |
|                                                                                       |                                                                                                    |                                                    |                                                                                                    |  |  |  |
|                                                                                       |                                                                                                    |                                                    | Cancel Continue                                                                                                    |  |  |  |
|                                                                                       |                                                                                                    |                                                    |                                                                                                    |  |  |  |

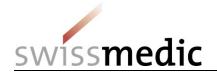

| Enter the text message confirmation code that<br>you receive on your mobile phone.<br>Then click <b>Check code</b> . | eiamnoreply-prod<br>elAM<br>4 6 16 5 3<br>SMS-<br>Bestätigungscode<br>Mit freundlichen<br>Grüssen Ihre elAM<br>Services der<br>Bundesverwaltung<br>Two-factor authentication - Default (Last Login)<br>You have not used two-factor authentication yet.<br>Other authentication methods               |                           |
|----------------------------------------------------------------------------------------------------|----------------------------------------------------------------------------------------------------|---------------------------|
|                                                                                                    | Confirm phone number  An SMS containing a confirmation code has been sent to the following phone number: 0041792187420. If you have provided a landline number, the SMS will be converted into a voice message.  Confirmation code from SMS  461653 No SMS received? Send a new code  Back Check code |                           |
| Log out of eIAM Portal.                                                                                              | Confederation Suizers<br>Confederation Suizers<br>Confederation Suizers<br>Confederation Suizers<br>Confederation Suizers<br>Confederation Suizers                                                                                                    | DE FR IT EN<br>My Account |
| Then continue with step B (Onboarding)                                                                               |                                                                                                    | Log out 🔚                 |

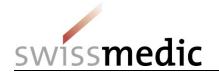

.

# 3 Step B (Onboarding)

This step associates your user authorisations (as automatically migrated by the system) for applications (Swissmedic eGov services) with your CH-LOGIN user account.

| Open the onboarding invitation that you should have received by e-mail.         | eiamnoreply-a                                                                                                    | ıbn                 | Onboarding Invitation - [            | Dear User You a   | are invited to onboard on eIAM (eGov Identity and Access Mar |
|---------------------------------------------------------------------------------|----------------------------------------------------------------------------------------------------|---------------------|--------------------------------------|-------------------|--------------------------------------------------------------|
| Highlight the onboarding code and copy it to your clipboard by pressing Ctrl+C. | Onboarding Invitation >> Posteingang x         eiamnoreply-abn@bit.admin.ch<br>an eugendperez+Sam; eugendperez+HAdmin; eugen.perez ↓         XA Englisch ↓ >> Deutsch ↓ Nachricht übersetzen                                                                                                    |                     |                                      |                   |                                                              |
|                                                                                 | Dear User<br>You are invited to onboard on eIAM (eGov Identity and Access Management) to use eGov Applications. The following Administrator has invited you. Please contain<br>Please use the following link https://www.myaccount-a.eiam.admin.ch/portal/selfadminservice/app/onboarding to start your Onboarding<br>with this code:<br>1020-463804-tifzp-2Lsqr-koovu-91plz-LaDsY-7mMVK<br>Please note, that you have to create an account, if you are the first time in contact with eGov applications of the federal administration. If you are familiar to eIAM a<br>access to the specific applications through the eIAM Portal, if you don't know the direct links.<br>Granted Permissions |                     |                                      |                   |                                                              |
|                                                                                 | Profile                                                                                                    | Granted             | Application                          | Role              |                                                              |
|                                                                                 | Profile-CHL1020100039                                                                                                    | By Application role | Swissmedic - eSubmissions Platform   | mlp-appl-download |                                                              |
|                                                                                 | Profile-CHL1020100039                                                                                                    | By Application role | Swissmedic - eSubmissions Platform   | n mlp-appl-read   |                                                              |
|                                                                                 | Profile-CHL1020100039                                                                                                    | By Application role | e Swissmedic - eSubmissions Platform | n mlp-appl-upload |                                                              |
|                                                                                 |                                                                                                    |                     | Swissmedic - eSubmissions Platform   |                   |                                                              |
|                                                                                 |                                                                                                    |                     | Swissmedic - eSubmissions Platform   |                   |                                                              |
|                                                                                 | Profile-CHL1020100039                                                                                                    | By Application role | Swissmedic - eSubmissions Platform   | mlp-private       |                                                              |
|                                                                                 | We wish you a successful Onboarding and access.                                                                                                    |                     |                                      |                   |                                                              |
|                                                                                 | Yours sincerely, eIAM S                                                                                                    | ervices of the Fede | ral Administration                   |                   |                                                              |
|                                                                                 |                                                                                                    |                     |                                      |                   |                                                              |

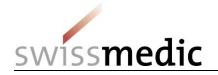

| Click the onboarding link in the onboarding invitation. | Onboarding Invitation > Patteringang x         eiamorceply-aba@bit.admin.ch<br>an eugendpresstriktAdmir, eugen.perez *         Reglisch > Deutsch * Netvicht übersetzen         Dear User         You are invited to onboard on etAM (eGov identity and Access Management) to use eGov Applications. The following Administrator has invited you. Please contact him, if further informa         Please use the following Inft/PEX/Wave maccounce advantation.chportal/selfadmineervice/approhosarding       to start your Onboarding         with this code:       to following Inft/PEX/Wave maccounce advantation.chportal/selfadmineervice/approhosarding       to start your Onboarding         With this code:       to following Inft/PEX/Wave maccounce advantation.chportal/selfadmineervice/approhosarding       to start your Onboarding         U204-63804 tttps-2_Larp-Kove Maccounce 4000 to the following Administration. If you are familiar to etAM and the eGov Login, you access to the specific application role/Swisemedic - eSubmissions Platform inity-appl-download         Profile CH_110201000398 yApplication role/Swisemedic - eSubmissions Platform inity-appl-download         Profile CH_110201000398 yApplication role/Swisemedic - eSubmissions Platform inity-appl-god         Profile CH_110201000398 yApplication role/Swisemedic - eSubmissions Platform inity-appl-god         Schwisterische Edigenossmenchaft       CellAM Fedeeration Service [ABN]         EIAM Fedeeration Service [ABN]       EIAM Fedeeration Service [ABN]                                                                                                    |
|---------------------------------------------------------|----------------------------------------------------------------------------------------------------|
|                                                         | Auswahl Login-Verfahren<br>Bite wählen Sie aus, mit welchem Login-Verfahren Sie auf die Applikation ihrer Wahl zugreifen möchten.<br>In der Hilfe erfahren Sie mehr über die einzelnen Verfahren.<br>FED-LOGIN (Bundesverwaltung)<br>FED-LOGENN<br>Bundesverwaltung<br>Administration federale<br>Administraziun federale                                                                                                    |
| Log in using your CH-LOGIN user account.                | Bowernment Identity and Access Management (eIAM)      Cogin      Ver accease e-aul address      Forget passend?      Conce      Conce |

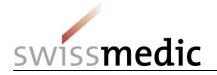

| Paste in the onboarding code by pressing<br>Ctrl+V.<br>Then click <b>Send onboarding code</b>                                                                                                    | Schweizeriche Higgenssesschaft<br>Confederazione Suizera<br>Confederazione Suizera<br>Confederazione svizera                                                 | eIAM Portal                  | Onboarding                                        | DE FR IT EN   |
|----------------------------------------------------------------------------------------------------|----------------------------------------------------------------------------------------------------|------------------------------|---------------------------------------------------|---------------|
| Once onboarding has been successfully<br>completed, you will be redirected to<br>MyAccount.<br>You will find all the eGov services<br>(applications) that you are authorised to use<br>in My Applications. | Confederation Edgenosamethalt<br>Confederations With Confederations<br>Confederations Sources<br>Confederation Sources<br>Home My Account<br>My Applications | elAM Portal                  | Home elAM selfadminPortal                         | DE FR IT EN   |
|                                                                                                    | <b>Department</b><br>EDI                                                                                                    | Federal Office<br>Swissmedic | Application<br>Swissmedic - eSubmissions Platform | Notifications |